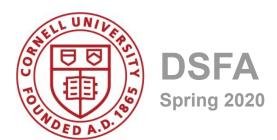

#### Lecture 3

Expressions, Functions, Tables

#### **Announcements/Resources**

- All Thurston 202 sections moved to Upson 202
- Are you on Piazza?
- Canvas, Website
- URL for website:
  - http://www.cs.cornell.edu/courses/cs1380/2020sp
  - Openos!
  - Textbook!
- HW 01 due Friday (bonus point for early submission)
- Need Vocareum access? Post on Piazza

#### iClickers/REEF

Use your iClicker to answer the following:

- A. I have an iClicker/REEF.
- B. I don't have an iClicker/REEF.

### **Top Box Office Hit**

The highest grossing movie of all time (domestic box office, as of 2017) is...?

- A. Avatar
- B. Jaws
- C. Titanic
- D. Star Wars: A New Hope
- E. Star Wars: The Force Awakens

# **Programming Languages**

- Python is popular both for data science & software development in general
- Mastering the language fundamentals is critical
- Learn through practice, not just reading or listening

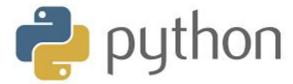

#### **Names**

# **Assignment Statements**

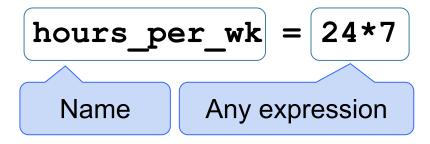

- Assignment statements don't have a value; they perform an action
- An assignment statement changes the meaning of the name to the left of the = symbol
- The name is bound to a value (not an equation)

# **Call Expressions**

# **Anatomy of a Call Expression**

What Argument to the function function to call

"Call f on 27."

# **Anatomy of a Call Expression**

What function to call

First argument

Second argument

# **Tables**

#### **Table Structure**

- We organize our data in tables
- A Table is a sequence of labeled columns
- Data within a column should be of the same "type"

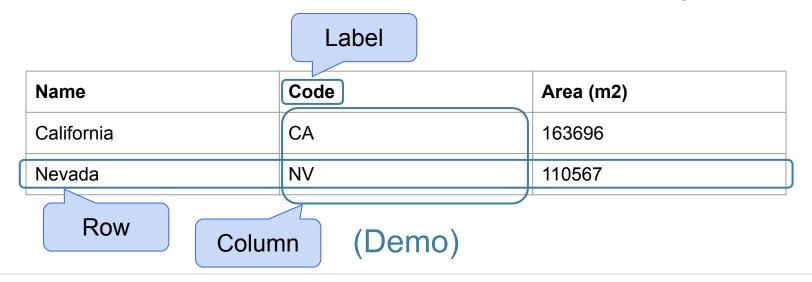

#### **Table Operations**

- t.select(label) constructs a new table with just the specified columns
- t.sort(label) constructs a new table, with rows sorted by the specified column

#### **Visualization**

• t.barh(label) - horizontal bar chart with specified column as the y-axis categories

### **Table Operations**

 t.where(label, condition) - constructs a new table with just the rows that match the condition